# **A ABORDAGEM DO SAP R/3 PARA ATENDER AS EXIGÊNCIAS FISCAIS E NECESSIDADES GERENCIAIS NA VALORIZAÇÃO DA PRODUÇÃO E ESTOQUES**

#### **Silvana Cristina da Silva Model**

### **Resumo:**

*Para competir num mercado cada vez mais globalizado e agressivo tornam-se fundamentais as informações ágeis e acessíveis para as tomadas de decisão, não descuidando dos requisitos legais. Neste artigo será abordado os sistemas integrados ERP, mais precisamente o SAP R/3, como peça importante para termos uma efetiva integração custo/contabilidade, acreditando nela como forma eficaz de controle e decisão. A fixação do custo padrão, mostra-se um poderoso aliado para as análises dos resultados obtidos. A valorização dos custos de produção e estoques a custos reais garante a observância da legislação.*

#### **Palavras-chave:**

**Área temática:** *Seção de Estudantes*

# **A ABORDAGEM DO SAP R/3 PARA ATENDER AS EXIGÊNCIAS FISCAIS E NECESSIDADES GERENCIAIS NA VALORIZAÇÃO DA PRODUÇÃO E ESTOQUES**

Autora: Silvana Cristina da Silva Model (ESTUDANTE) Universidade do Vale do Rio dos Sinos - UNISINOS - Rua: São Jacó, 229/105 – Novo Hamburgo/RS- CEP 93510380 [silvanamodel@sinos.net](mailto:silvanamodel@sinos.net) (Estudante)

Marcos Sebastião Baum (Professor Orientador)

Área Temática: A Controladoria e os Sistemas de Gestão Integrada(ERP) Seção Especial para Estudantes de Graduação

## **A ABORDAGEM DO SAP R/3 PARA ATENDER AS EXIGÊNCIAS FISCAIS E NECESSIDADES GERENCIAIS NA VALORIZAÇÃO DA PRODUÇÃO E ESTOQUES**

ÁREA TEMÁTICA: A Controladoria e os Sistemas de Gestão Integrada (ERP) Seção Especial para Estudantes de Graduação

#### RESUMO

Para competir num mercado cada vez mais globalizado e agressivo tornam-se fundamentais as informações ágeis e acessíveis para as tomadas de decisão, não descuidando dos requisitos legais.

Neste artigo será abordado os sistemas integrados ERP, mais precisamente o SAP R/3, como peça importante para termos uma efetiva integração custo/contabilidade, acreditando nela como forma eficaz de controle e decisão. A fixação do custo padrão, mostra-se um poderoso aliado para as análises dos resultados obtidos. A valorização dos custos de produção e estoques a custos reais garante a observância da legislação.

## **INTRODUÇÃO**

 Um mercado competitivo e globalizado é o desafio que as empresas tem que enfrentar atualmente. Para poder competir neste mercado é fundamental que as empresas disponham de informações confiáveis, que estejam sempre disponíveis, permitindo a tomada de decisão de forma ágil e segura. Objetivando suprir estas necessidades surgem os sistemas integrados de gestão empresarial, muito conhecidos pela sigla ERP( *Enterprise Resourse Planning*) – Planejamento de Recursos Empresariais que tem como principal objetivo à integração, consolidação e aglutinação de todas as informações necessárias para a gestão da empresa. São sistemas de gestão de processos, totalmente integrados, que proporcionam uma visão global de todas as atividades internas das empresas.

 O presente trabalho tem por finalidade demonstrar como atender as exigências legais de integração custo/contabilidade e de forma integrada gerar informações em tempo real capazes de suportar tomadas de decisão usando o SAP R/3 como sistema de processamento de dados.

# SISTEMAS ERP E A INFORMAÇÃO

 Sistema ERP, para Corrêa et al. (1997, p.317) é um software complexo que integra e automatiza os processos básicos de uma corporação. É formado basicamente por módulos que atendam as necessidades de informações para apoio à tomada de decisões de setores não só ligados à manufatura, mas também aos setores de custos, recebimento fiscal, faturamento, recursos humanos, financeiro, contabilidade e outros.

 Estes sistemas por sua vez têm a sua eficiência intimamente ligada a acurácia dos dados que os compõe e que tem influência direta no resultado que eles oferecerão, a informação propriamente dita. Segundo Padoveze(1998), a informação é o resultado do sistema de informações. É o ato ou efeito de informar. Para que uma informação seja considerada boa, ela deve ser oportuna, chegar ao usuário no momento certo, quando ainda é possível tomar medidas corretivas, deve ter conteúdo, precisão, freqüência, adequação à decisão, confiabilidade, acessibilidade, entendimento, uniformidade de critério. Dado é o registro puro, ainda não interpretado, analisado e processado. Logo, pode-se dizer que o dado é a matéria-prima com que o sistema de informações vai trabalhar para ter a informação, conforme ilustrado esquema abaixo:

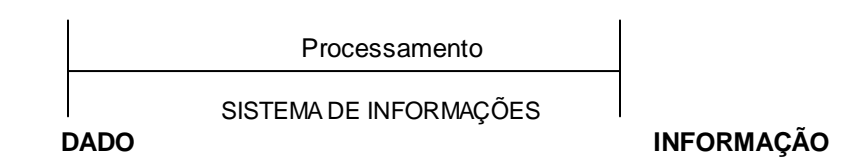

Fonte**:** Gil, Antonio de Loureiro. *Sistema de Informação Contábil/Financeira.* P. 13

 A **SAP***(Systems, Apllications and Products in Data Processing)*, hoje é a maior fornecedora de *software* para aplicações de negócios do mundo e o terceiro maior fornecedor independente de *software.*. Mais de 13.500 empresas (mais de 36.000 instalações), em mais de 120 países escolheram os sistemas SAP. O SAP R/3 é considerado padrão em indústrias como petróleo, química, produtos de consumo e alta tecnologia.<sup>1</sup>

## EXIGÊNCIAS LEGAIS E PRINCÍPIOS CONTÁBEIS PARA A CONTABILIDADE DE CUSTOS

 A Integração Custo/Contabilidade é necessária para atender aos princípios contábeis e também as exigências fiscais contidas no Decreto-lei número 1598/77 nos artigos 13 e 14 e Parecer Normativo CST número 06/79.

 *"Para que seja considerado integrado e coordenado com o restante da escrituração, o sistema de custos deve obedecer às normas do Parecer Normativo CST n.º 06/79, ou seja:*

l

<sup>1</sup> Disponível em: <http://www.sap.com>. Acessado em: 02/06/2001

- *ser apoiado em valores originados da escrituração contábil (matéria-prima, mão-de-obra direta, custos gerais de fabricação);*
- *permitir a determinação contábil, ao fim de cada mês, do valor dos estoques de matéria-prima, outros materiais, produtos em elaboração e produtos acabados;*
- *ser apoiado em livros auxiliares, fichas, formulários contínuos ou mapas de apropriação ou rateio, desde que mantidos em boa guarda e de registros coincidentes com a escrituração contábil;*
- *permitir que se avaliem os estoques existentes na data de encerramento do período-base de apropriação de resultados segundo os custos efetivamente incorridos.*

 *No caso de o sistema de custos não obedecer a esses critérios, os estoques devem ser avaliados pela sistemática prevista pelo Fisco no artigo 187 do Regulamento do Imposto de Renda/80 ou Parecer Normativo CST n.º 14/81, a saber:*

*materiais em processamento - uma vez e meia o maior custo das matériasprimas(sem ICMS) adquiridas no período-base ou 80% do valor dos produtos acabados(com ICMS), calculado conforme abaixo descrito:*

*produtos acabados - 70% do maior preço de venda praticado no período base."*(CRC-SP, 1995, pág. 24 e 25)

Os métodos de avaliação de estoques têm por objetivo separar o custo dos materiais, mercadorias e produtos entre o que foi consumido ou vendido e o que permaneceu em estoque. O Fisco atualmente só aceita o uso do método PEPS(FIFO) ou Custo Médio Ponderado Móvel. O mais utilizado é o Custo Médio Ponderado Móvel, neste método, o custo médio altera a cada entrada por custo diferente do médio anterior. A saída não altera o custo médio somente o fator de ponderação. (PEREZ JR, 1999, p. 39-40)

Os princípios contábeis mais importantes relacionados à contabilidade de custos segundo PEREZ JR(1999, p. 59-63) são:

- Entidade: esse postulado determina que a contabilidade deve reconhecer as operações relativas à empresa, sem misturá-las com as dos proprietários;
- Continuidade: os princípios são estabelecidos supondo uma empresa em funcionamento, onde os critérios de avaliação do patrimônio são o custo de aquisição ou de produção. Se caso a empresa estivesse em processo de liquidação, os ativos seriam avaliados pelo valor de realização;
- Realização: o princípio da realização determina que as receitas sejam  $\bullet$ reconhecidas no momento da venda;
- Competência e confrontação: indicam o momento do reconhecimento das despesas e custos. Assim sendo, os gastos incorridos no processo de aquisição ou produção permanecem nos estoques até o momento da baixa.
- Custo como base de valor: os ativos são registrados por seu valor original de aquisição;
- Denominador comum monetário: todos os custos incorridos nos processos produtivos devem ser passíveis de avaliação em moeda nacional;
- Uniformidade ou consistência: a empresa deve seguir uma uniformidade na aplicação de procedimentos contábeis no decorrer do tempo, para não prejudicar a análise comparativa de custos. Caso houver necessidade, essa deve ficar evidenciada;
- Relevância ou materialidade: ele torna dispensável um controle mais rigoroso de itens de pequeno valor monetário em relação aos gastos totais;
- Objetividade: todos os valores apropriados ao custo da produção devem ter documentos que comprovem a natureza e o valor do registro, ter critérios objetivos na determinação dos rateios de custos indiretos e também critérios geralmente aceitos pela classe contábil;
- Conservadorismo: os estoques devem ser avaliados pelo custo de aquisição dos materiais e pelos custos incorridos na produção dos produtos acabados e semi acabados. Quando o valor do mercado ou de realização de estoques for inferior ao custo de aquisição ou produção, o princípio recomenda uma provisão para as perdas.

# CUSTO PADRÃO

Para explorar melhor os benefícios da contabilidade de custos e transformá-lo em um sistema sólido de gerenciamento é preciso promover meios que permitam julgar o impacto das decisões tomadas com base em custos. É com este propósito que se utiliza o custo padrão.

Perez Jr(1999, p. 154) conceitua custo padrão como aquele determinado a priori, ou seja, o custo normal do produto. É formado considerando cada fator de produção**,** materiais, mão-de-obra e gastos gerais de fabricação, porém, levando em conta eventuais deficiências desses fatores. Enfim, ele é custo possível de ser alcançado. Ele define como finalidade básica proporcionar um instrumento de controle e gerenciamento aos gestores da organização. Já Leone(1997) diz que o objetivo principal é estabelecer uma medida planejada que será utilizada para compará-la com os custos reais ou históricos e com isso revelar os desvios que serão analisados e corrigidos, mantendo o desempenho operacional dentro dos custos previamente estabelecidos.

A fixação do custo padrão é uma tarefa essencial para a sua eficiência. Geralmente os responsáveis pela determinação desses padrões são a Engenharia de Produção e a Contabilidade de Custos. O custo padrão divide os custos em dois elementos. O preço, que é quanto custa cada insumo ou recurso, e a quantidade, que é quanto se gasta de cada insumo ou recurso. É necessária a determinação de todos os fatores de produção, que normalmente são usados em uma indústria:

- Padrão de materiais: Os custos dos materiais compreendem as matériasprimas, materiais de embalagem e outros. O custo padrão dos materiais é o preço de cada material multiplicado pela quantidade gasta na composição de cada produto;
- Padrão de mão-de-obra: quantidade de horas de mão-de-obra necessárias para  $\bullet$ a fabricação de uma unidade multiplicada pela taxa horária (horas homens e horas máquinas) de mão-de-obra;
- Padrão para os custos indiretos de fabricação: São todos aqueles gastos gerais  $\bullet$ de fabricação, tais como: salários indiretos, aluguéis, energia elétrica, depreciação, material indireto, etc.(PEREZ,1999)

Para um controle efetivo dos custos é necessário conhecer as variações, identificar as suas origens e tomar as providências para se eliminar os possíveis desvios. (PEREZ,1999)

Segundo Eliseu Martins(1998, p.341), ao serem obtidos os valores de custo real, a primeira providência é sua comparação com o padrão, para se aquilatarem as diferenças. Estas precisam ser analisadas antes de se tomarem medidas para as correções, por sinal, estas dependem das próprias análises, já que somente assim se poderá chegar ao porquê das divergências.

A diferença entre o custo real e o padrão, é chamada de variação. A variação pode ser favorável ou desfavorável. A variação favorável ocorre quando o custo real é menor do que o custo padrão, ou seja, em princípio, a fábrica, os departamentos e os executivos envolvidos foram mais eficientes do que o esperado. Em outras palavras, consumiram menos recursos do que o previsto nos padrões. Ao contrário, a variação desfavorável ocorre quando o custo real é maior do que o custo padrão. Nesse caso, houve uma margem de ineficiência, visto que foram consumidos, na realidade, mais recursos produtivos do que o previsto ao se estabelecerem os padrões. A variação favorável deve ser analisada com o mesmo cuidado que as desfavoráveis, pois uma redução no preço da matéria-prima, por exemplo, pode ser resultado de uma melhor política de compras quanto de materiais de qualidade defeituosa. Um outro exemplo ainda pode ser a variação da quantidade consumida que pode significar uma melhora na utilização ou que o padrão pode estar muito folgado. (PEREZ,1999)

As variações entre o custo padrão e o custo real são estabelecidas separadamente:

- Variação de materiais entre o custo padrão de materiais e o consumo real de materiais;
- Variação de mão-de-obra entre o custo padrão de mão-de-obra e o custo real de mão-de-obra e encargos;
- Variação de custos indiretos de fabricação entre o custo padrão e o custo real desses gastos. (PEREZ,1999)

## O SISTEMA SAP R/3

O tema a seguir foi desenvolvido com base no material disponível pela SAP.

O cálculo do custo do produto dentro do SAP R/3 pode ser determinado através de uma estrutura quantitativa formada pela lista técnica e roteiro. A lista técnica quantifica a necessidade de itens relevantes para industrialização do produto, e o roteiro é a operação medida em tempo para industrialização do produto. conforme esquema a seguir:

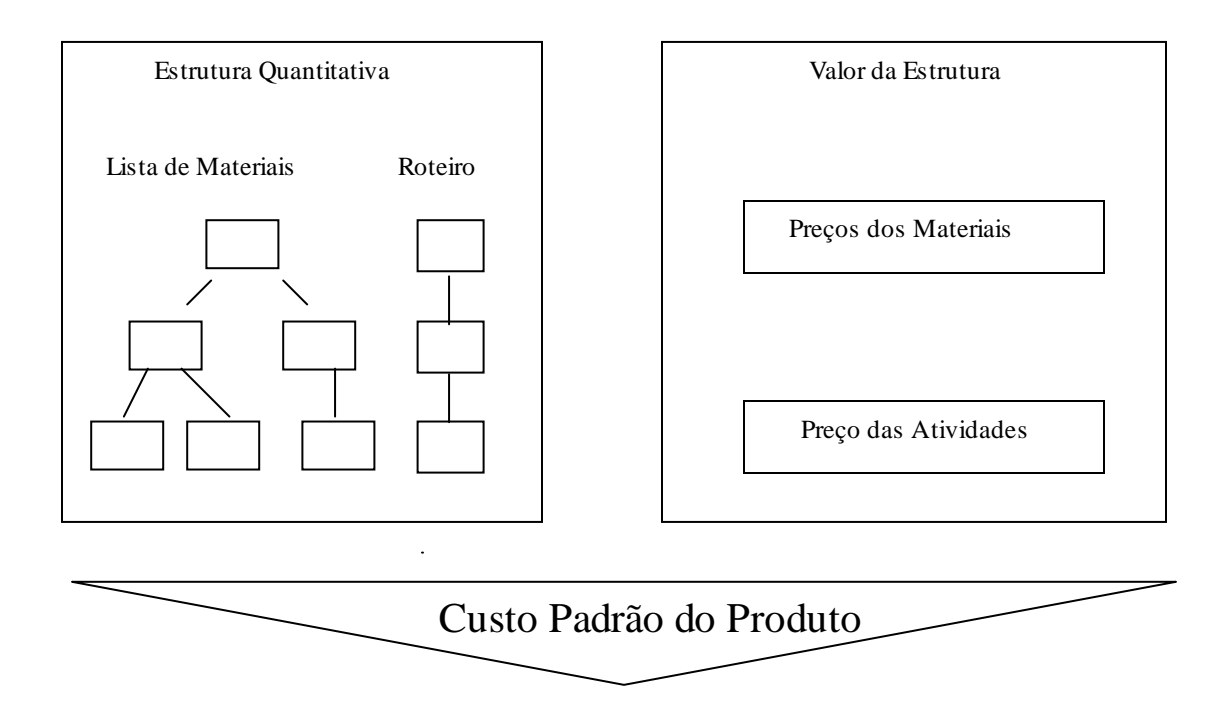

*Adaptado de:* Disponível em: <http://www.sap.com>. Acessado em: 02/06/2001

Como já foi visto anteriormente, a legislação brasileira exige que no custo coordenado e integrado a contabilidade todos os custos incorridos com a fabricação do produto devam ser incorporados aos estoques e ao custo do produto vendido. Como o custo real só é conhecido no final do período, quando todas as operações de produção estão encerradas, o R/3 oportuniza avaliar toda a estrutura, de materiais ao produto acabado, à custo padrão e trabalhando com estes durante o período.

O custeio real no SAP R/3 ocorre basicamente em três fases:

1) avaliação preliminar e registro das diferenças: a avaliação preliminar de todas as movimentações se dá pela utilização do custo padrão determinado no cadastro do material. O custo real de entrada pode variar em comparação com o padrão. Estas diferenças são lançadas em contas especiais que servirão para no final do período determinar o custo real. Estas diferenças também são coletadas no *"Ledger de Material"*. Para cada movimento de material é gerado um documento do *"Ledger de Material",* para registro do valor de variações do preço padrão ocorridas no nível único do material.

As seguintes diferenças são consideradas:

- diferenças de preço: surgem quando o montante lançado para um movimento difere do custo padrão. As operações que ocasionam esses lançamentos são: entradas de mercadorias, entrada de faturas, apropriação de custos de ordens de produção, registros de transferência, saída de mercadorias, etc;
- diferenças de câmbio: surgem quando um montante em moeda estrangeira é convertido utilizando diferentes taxa de câmbio. Isto ocorre, por exemplo, quando a taxa de câmbio no momento da entrada da fatura é diferente da taxa de câmbio da entrada das mercadorias;

diferenças de reavaliações: resultam, por exemplo, de um crédito ou débito de um material, de uma modificação de preço ou de um lançamento a um período precedente.

2) Apropriação - determinação do preço interno periódico(custo real): isto se torna efetivo ao final do período (mês), quando todos os custos foram apurados aos centros de custos, ou seja, as ordens de produção estão encerradas e a contabilidade financeira também. O usuário executa a rotina de atualização a custo real, onde o sistema coleta automaticamente as informações específicas sobre as operações relevantes de avaliação e lançamentos das movimentações de estoques (entradas de notas fiscais, ordens de produção, etc.). Para determinar esse custo o sistema utiliza a fórmula abaixo, onde as quantidades acumuladas e as diferenças acumuladas correspondem a todas as entradas mais o estoque inicial.

```
(Estoque acumulado avaliado a custo padrão)+(Diferenças de preço acumul.)
             Estoque Acumulado
```
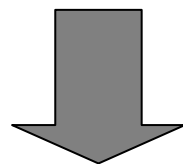

Custo Real(Preço Unitário Periódico)

 O sistema pode dividir as diferenças acumuladas usando este preço. Uma parte das diferenças de preço é atribuída ao estoque final e a outra parte ao consumo, e durante as funções de nível único, permanece em uma conta "diferença de preço".

Custeio real de nível único e múltiplos níveis

 No *"Ledger de Materiais"*/Custeio Real são utilizados os termos nível único e múltiplos níveis. O nível único se refere a um material e seu processo de suprimento(produção, suprimento externo, suprimento interno, etc.), ou seja, todos os valores e quantidades que surjam durante o suprimento do material são armazenados em um nível único. Todos os níveis que pertençam a um processo de produção inteiro são agrupados e classificados em uma estrutura de múltiplos níveis. A estrutura multinível permite que o custo das matérias-primas, semiacabados, e assim por diante, possam ser considerados material por material e incluídos na avaliação do estoque dos produtos acabados. Os multiníveis estão refletidos na estrutura quantitativa, mais precisamente na lista técnica do produto, que identifica toda a cadeia produtiva do mesmo. Na ilustração abaixo se verifica três níveis únicos, onde as diferenças de preço da matéria-prima podem ser acumuladas para os produtos semi-acabados, e numa fase seguinte para os acabados.

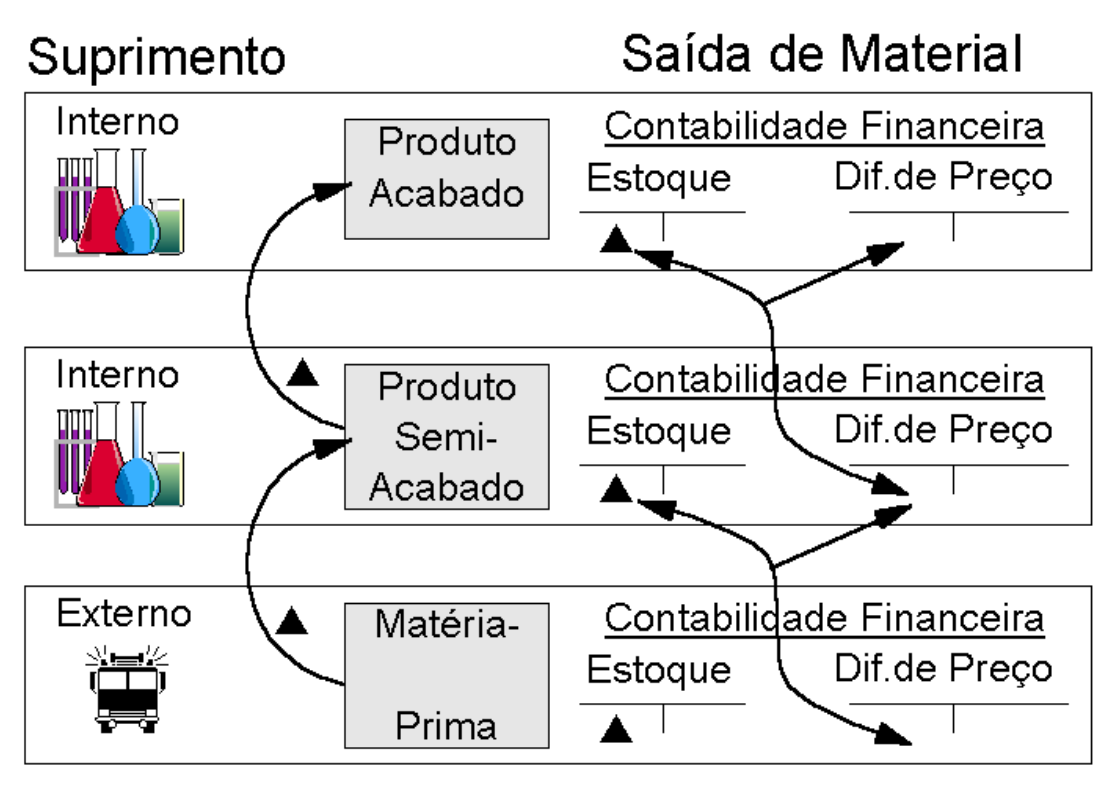

 $=$  Desvios

Adaptado de: Manual de Treinamento SAP WBRLCO 4.6 07/2001

3) Fechamento de fim do período: reavaliação do estoque total pelo preço interno perIódico(custo real).

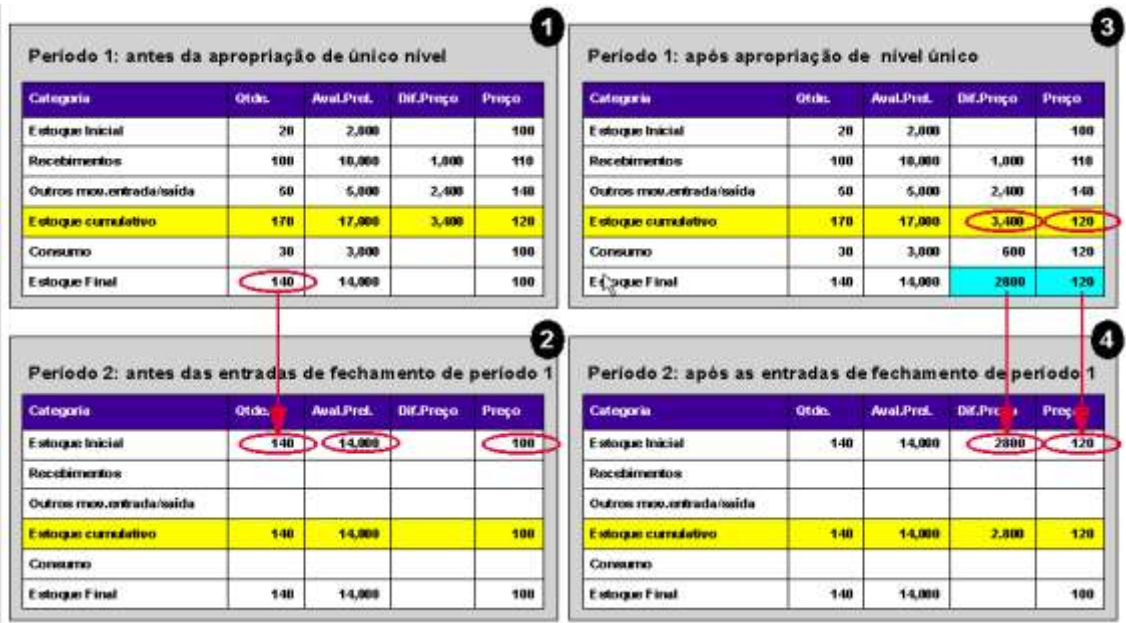

Adaptado de: Manual de Treinamento SAP WBRLCO 4.6 07/2001

 Esta figura mostra um exemplo das alterações que ocorrem durante as entradas de fechamento do fim do período no *"Ledger de Material":*

- Nas tabelas 1 e 2 se verifica que o estoque final do período 1 é transferido para o estoque inicial do período 2. E nos dois períodos a quantidade é avaliada com o custo padrão de R\$ 100,00. Esta corresponde a fase 1 avaliação preliminar e registro das diferenças;
- Na tabela 3 verifica-se que após a apropriação do período 1, determina-se o custo real para o período 1. As diferenças acumuladas são divididas entre Consumo e Estoque Final;
- Na tabela 4 após o período 1 ser fechado, o estoque inicial do período 2 ainda é avaliado com o custo padrão de R\$ 100,00, mas como o custo real do período 1 é conhecido R\$ 120,00, a diferença entre os dois é registrado como diferença de preço. E para o próximo período influenciará no cálculo do custo real como mostra a fórmula na fase 2. Com isso o "Ledger de Materiais" gera dois lançamentos, um refere-se ao período corrente e ele demonstra os lançamentos oriundos das diferenças(de preço, de câmbio e de reavaliações) à conta de estoque. E o segundo é referente ao período seguinte e demonstra os estornos que devem ser realizados nas contas de estoques, pois neste período o produto será avaliado a custo padrão.

 A figura abaixo exemplifica um processo de produção de múltiplos níveis, onde os materiais adquiridos de terceiros são usados para fabricar um produto semi-acabado, que é então transformado no produto final. As seguintes fases são realizadas durante as atividades de fim de período:

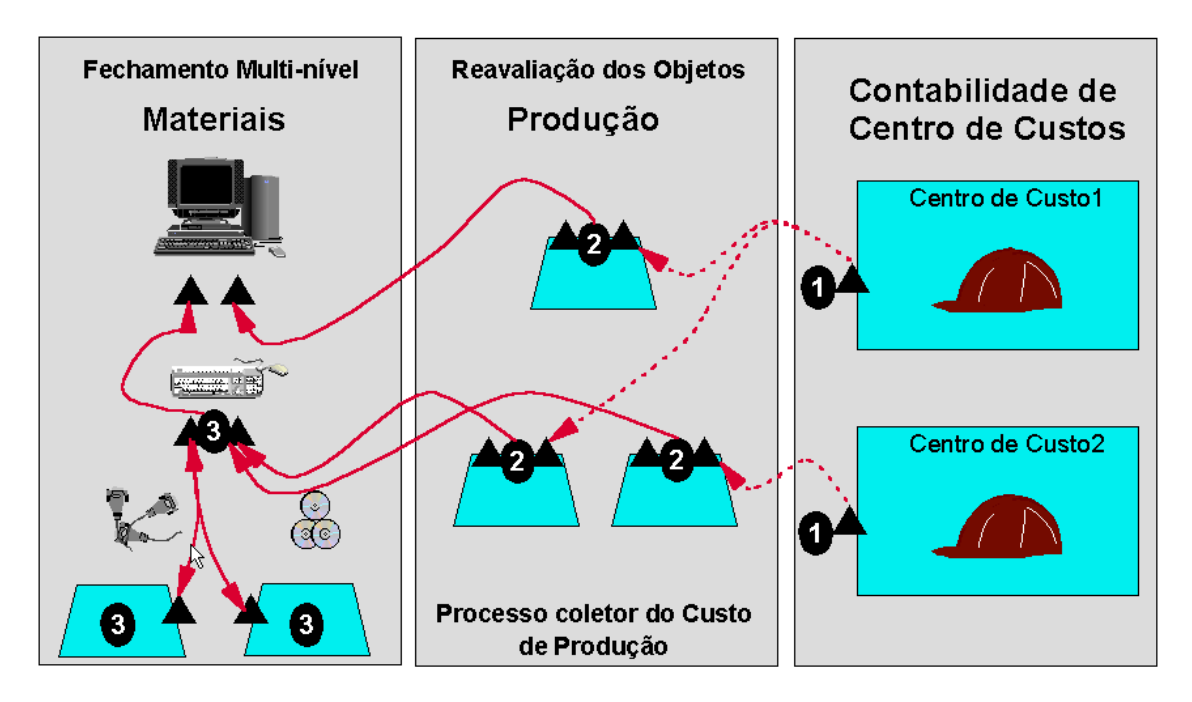

Adaptado de: Manual de Treinamento SAP WBRLCO 4.6 07/2001

- Contabilidade de centro de custo: as atividades de fechamento da contabilidade de centro de custo são realizadas para calcular os custos reais das atividades e usá-los para reavaliação das ordens;
- Controle de objetos de custo: ocorre apropriação das ordens e os desvios são transferidos para o *"Ledger de Material";*
- Apropriação de custos nível único e de múltiplos níveis do *"Ledger de Material":* determina os custos reais que podem ser usados para reavaliação de fim de período. Se isso for feito todos os desvios serão acumulados para os produtos acabados. Não são reavaliadas as ordens de produção e consumo de material para centro de custo, somente estoque e material como saída das ordens de produção.

# CONCLUSÃO

Os sistemas ERP aumentam a comunicação dentro da empresa disponibilizando informações em tempo real suportando as tomadas de decisões.

O grande desafio das empresas tem sido o de conciliar as exigências legais com a geração de informações gerenciais no tocante a determinação dos custos de produção e valorização dos estoques, observando a temporalidade e não incorrendo em custos desnecessários com re-processamento de dados em sistemas paralelos.

O sistema SAP atende a estas duas necessidades utilizando o custo padrão para valorização da produção e estoques, disponibilizando informações gerenciais ao longo do período e, por ocasião do encerramento do período, utilizando o *"Material Ledger"* , revaloriza a produção e os estoques a custos reais, corrigindo o valor do custo dos produtos vendidos e atendendo as exigências da legislação.

# REFERÊNCIAS BIBLIOGRÁFICAS

- CASHIN, James A., POLIMENI, Ralph S, tradutores: Natam Sguster, Moacir Sancovshi.*Contabilidade de Custos*. São Paulo: McGraW-Hill, 1982.
- CONSELHO REGIONAL DE CONTABILIDADE DO ESTADO DE SÃO PAULO. *Custo como ferramenta gerencial* - 8. Colaboração: Ibracon - Instituto Brasileiro de Contadores. São Paulo: Atlas, 1995.
- CÔRREA, Henrique Luiz, GIANESI, Irineu G. Nogueira, CAON, Mauro. *Planejamento, programação e controle da produção.* São Paulo: Atlas, 1997.
- CREPALDI, Silvio Aparecido. *Contabilidade Gerencial*: teoria e prática. São Paulo: Atlas, 1998.
- GIL, Antonio de Loureiro. *Sistemas de Informações*: contábil/financeiros. 2. ed. São Paulo: Atlas, 1995.
- IUDÍCIBUS, Sérgio de, MARTINS, Eliseu, GELBCKE, Ernesto R. *Manual de Contabilidade*: das sociedades por ação. 4. ed. São Paulo: Atlas, 1995.
- LEONE, George Sebastião Guerra. *Curso de Contabilidade de Custos*: contém crítério do Custeio ABC. São Paulo: Atlas, 1997.

Manual de Treinamento SAP WBRLCO 4.6 - 07/2001.

MARTINS, Eliseu. *Contabilidade de Custos*. 6. ed. São Paulo: Atlas 1998.

PADOVEZE, Clóvis L. *Contabilidade Gerencial.* 1. ed. São Paulo: Atlas, 1994.

\_\_\_\_\_\_\_\_\_\_\_\_\_\_\_\_\_\_. *Sistemas de Informações Contábeis*: fundamentos e análise. São Paulo: Atlas, 1998.

- PEREZ JR., José Hernandez, OLIVEIRA, Luís Martins de et al. *Gestão Estratégica de Custos*. São Paulo: Atlas, 1999.
- SAP. Disponível em: <http://www.sap.com>. Acessado em: 02/06/2001.
- SAP. Sap Help. Estados Unidos: . Disponível em: <http//help.sap.com/saphelp\_46b/>. Acessado em: 29/06/2001.
- SAP. White Paper. Estados Unidos: 1998. Disponível em: <atp//wwwext09.sap.com/usa/html/8571/>. Acessado em: 29/06/2001